# 高速な MEX-File を生成できる MATLAB コンパイラ

川 端 英 之† 北 村 俊 明†

MATLAB コードの高速実行のために,プログラムをコンパイル言語記述に変換する手法がいく つか提案され,特に大規模計算に関してその有効性が確認されている.しかしながら,プログラムを Fortran 記述に変換して MATLAB インタプリタとは独立に実行することを仮定しているものがほ とんどで,MATLAB 処理系の豊富な組み込み関数や描画ルーチンとの連係のためにはユーザは依然 として繁雑な作業をする必要があった.これに対し我々は,開発中の MATLAB コンパイラ CMC の機能を拡張し、スタンドアロン実行用の Fortran コードだけでなく、MATLAB インタプリタか ら直接呼び出せる MEX-file を生成する機能を実装した. 本稿では、我々の用いた MEX-file 生成方 式について述べる. 数値実験では、自動生成された MEX-file が Fortran コード単独での実行と同 等な速度で実行できることが確認できた.

# A MATLAB Compiler for Optimized MEX-File Generation

Hideyuki Kawabata† and Toshiaki Kitamura †

Compilation of MATLAB programs for speeding up the execution of them has been studied and recognized as a promising approach especially for large-scale computations. However, many of existing compilation systems have been constructed as tools for generating efficient executables which run independently of the MATLAB interpreter. Thus, the rich set of utilities of the MATLAB system, which includes data analysis tools and visualization tools, has remained difficult to use with the compiler-generated codes. In this article, we show the newly developed functionality of our compiler for MATLAB scripts. Our system, CMC, can automatically generate MEX-files, or programs which are able to invoke in the MATLAB's interactive environment. Experimental results of CG programs processed by CMC confirm that the system is also effective for MEX-file generation.

# 1. は じ め に

MATLAB は数値計算コードを簡潔に記述できる言 語および実行環境である<sup>1)</sup>. MATLAB は, 行列演算 をプリミティブとして持つこと,変数の型宣言が不要 なこと,インタプリタ実行に基づき記憶管理が動的に なされること,などの特徴を持っており,プロトタイ ピング言語として有効で,広く利用されている.行列 積などの基本的な行列演算はチューニングされたライ ブラリによって処理されるので,簡単な行列計算コー ドであればインタプリタ環境での実行であっても比較 的高速に実行でき、実用性も高い.

様々な MATLAB 記述が高速に実行できればよい のだが、MATLAB 実行環境は動的な型やデータ構 造の変更を行なうので,複雑なコード記述の場合の実 行時のオーバヘッドは無視できない.これに対し,変 数の型などを静的解析により決定して MATLAB 記

述を Fortran などのコンパイル言語記述に変換し高 速化を図る試みはあったが<sup>2)</sup>,大規模数値計算に用い るためには不可欠な,疎行列データ構造への対応が 行なわれたものは見られなかった.これに対し我々は 疎行列データ構造を扱える行列言語コンパイラ CMC (a Compiler for Matrix Computations) を開発し, MATLAB をベースとした大規模数値計算コード記述 の可能性を示した3),4).

CMC は,三角行列や対角行列などの行列の形状の 詳細情報もプログラム記述から自動抽出し,それに応 じた出力コードを生成できる3).また,複数種類の疎 行列データ構造 $^{5)}$  (CCS, CRS, および MD 形式)へ の対応により、扱うデータの非零要素配置やターゲッ トマシンのアーキテクチャに合わせた疎行列データ構 造の選択によるチューニングを可能にした4).

CMC を用いれば,繁雑になりがちな疎行列計算 コードの開発を、汎用言語記述よりも保守性や可読性 の高い行列言語記述で行なうことができる.しかしな がら CMC は MATLAB 記述から Fortran 90 サブ ルーチンを生成する機能しか持っていなかったため, MATLAB 処理系の持つ各種の機能との連係は必ずし

<sup>†</sup> 広島市立大学情報科学部

Faculty of Information Sciences, Hiroshima City University

も容易ではなかった.

MATLAB 処理系は豊富な組み込み関数や描画ルー チンを持っており,これらを利用したデータ処理の容 易さはユーザにとっての MATLAB の魅力の一つであ る.CMC によって高速化したルーチンを MATLAB インタプリタから呼び出すことができれば,ユーザは MATLAB の機能全てを享受しつつ,かつ計算負荷の 大きい部分のみを高速化するということが可能になり, これはユーザにとって極めて好都合だといえる.しか しながら, 例えば MATLAB から Fortran 90 によ るコードを呼び出すためには,インターフェースの整 合やデータ構造変換などの多くの処理を行なうゲート ウェイルーチンを記述することが必要となる.これは 一般のユーザにとっては煩わしい作業である.

これに対し我々は、 CMC の機能を拡張し、MAT-LAB 記述をコンパイル言語化して高速化するという 従来からある機能に加え,コンパイル言語化したコー ドを MATLAB インタプリタから直接呼び出せるよ うにするためのインターフェースルーチンの自動生成 機能を実装した.すなわち,CMC に MEX-file を構 成するためのソースファイルを出力する機能を加えた. 拡張された CMC により自動生成された MEX-file に よる CG 法の実測では, MATLAB インタプリタか ら呼び出された MEX-file が, Fortran コード単独で の実行の場合と同等な速度で実行できることが確認さ れた.

本稿では、CMC であらたに可能となった MEX-file 生成機能について述べる.以下,2 章では MATLAB シ ステムについて簡単にまとめ,3 章で CMC の MEXfile 生成機能を具体的に述べる.4 章では実測に基づ く評価を行なう.5 章はまとめである.

#### 2. MATLAB システム:言語とその実行方式

## 2.1 MATLAB インタプリタと M-file

MATLAB システムにおいてユーザが与えるソース プログラムは function M-file と呼ばれるテキストファ イルである☆(以下,単に M-file と呼ぶ).1 つの Mfile は 1 つの関数から成っており,ユーザは適切な引 数および返り値を受ける変数を指定してその関数を呼 び出すことが出来る.MATLAB ではプログラムは基 本的にインタプリタによって実行され,対話処理中あ るいは他の関数記述の解釈実行中に,任意の関数を呼 び出すことができる.

M-file 記述における変数は基本的には行列である. MATLAB では行列の積や転置などの操作が基本演 算であり,数値計算コードの記述が簡潔に行なえる. M-file 記述の例を図 1 に示す. 図 1(a) はべき乗法の

| input: $A \in \mathbf{R}^{n \times n}$ , $x \in \mathbf{R}^n$ , $tol \in \mathbf{R}$ |
|--------------------------------------------------------------------------------------|
| output: $\lambda \in \mathbf{R}, i \in \mathbf{N}$                                   |
| $i \leftarrow 0$                                                                     |
| $\lambda \leftarrow 0$                                                               |
| while(true) begin                                                                    |
| $i \leftarrow i+1$                                                                   |
| $u \leftarrow Ax$                                                                    |
| $\lambda_{\text{new}} \leftarrow (y^T y)/(y^T x)$                                    |
| exit if $ \lambda - \lambda_{\text{new}}  \leq tol$ .                                |
| $x \leftarrow y/  y  _2$                                                             |
| $\lambda \leftarrow \lambda_{\text{new}}$                                            |
| end                                                                                  |

(a) The power method

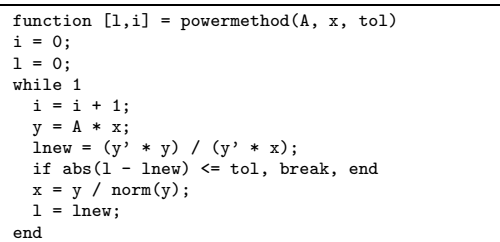

(b) An M-file implementation of the power method

図 1 MATLAB のコードの例

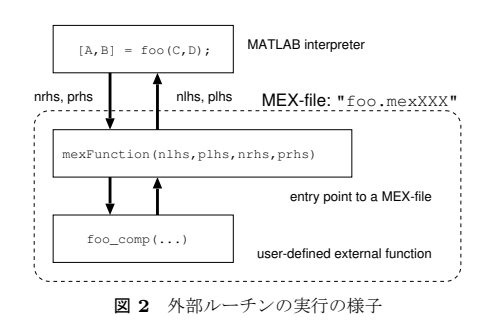

アルゴリズムの一般的な表現であり, 図 1(b) はそれ を MATLAB 言語により関数として記述した M-file である.両者の類似性は明らかである.

図 1(b) のように, MATLAB では変数の型宣言な どは不要で,各演算子による計算処理内容はオペラン ドの型や形状(ベクトルか行列か,密か疎か,など) に基づき動的に決定される. 実際, 図 1(b) の関数を 引数の A や x にスカラ値を与えて呼び出しても破綻 なく計算される.

## 2.2 MEX-file 形式の利用:C や Fortran を用 いたコード記述

ユーザが MATLAB インタプリタから呼び出し可 能な関数を用意する方法は、M-file 以外に、MEX-file 形式による方法がある.MEX-file 形式を用いれば,C や Fortran で記述したルーチンを MATLAB インタ プリタから呼び出すことができるようになる.

図 2 は、MEX-file として与えられた外部ルーチン が MATLAB インタプリタから呼び出されている様

<sup>☆</sup> MATLAB 用の記述には script M-file と呼ばれる形式もある が,実質的に同等の function M-file 形式に書き換えができる ので、ここでは script M-file については考えない.

子の模式図である.図中の点線の枠で囲まれている 部分が 1 つの MEX-file に相当する.MEX-file の構 成上の制約は,エントリポイントが mexFunction() であること,およびその引数が予め定められた形式 に従っている必要があるということであるが,通常 は mexFunction() をゲートウェイルーチンとしての み用い, 計算ルーチン (図中の foo\_comp()) とは別 に用意する. mexFunction()に含まれるべき処理は, MATLAB インタプリタから受け渡された引数を解析 し,データ構造変換などを行なって適切な引数を用意 して計算ルーチンを呼び出すこと,および, MATLAB インタプリタに返すべき引数の整形である.これらの 処理を正しく行なう mexFunction() を記述すること は,一般ユーザにとって必ずしも容易ではない.

なお、呼び出す側のコードは、呼び出されるルーチ ンがどのような形式で用意されているかを意識するこ となく記述できる.例えば図 1 (b) の M-file 中,関 数 abs() や norm() が M-file で記述されたものか, MEX-file であるか、あるいは組み込みルーチンであ るかによらず、実行できる.

#### 2.3 M-file の MEX-file 化に関する得失

MATLAB インタプリタにおけるプログラムの実行 では,行列データ構造の管理や演算実行において多く の動的処理がなされる. これによるオーバヘッドは, 特に大規模疎行列計算コードなどの実行時には無視し 難い3),4).これに対し,ユーザがプログラムを記述す る時点で静的に決定できることが多ければ、M-file で コードを記述する代わりに C や Fortran で記述して 生成した MEX-file を用いることにより,動的処理の 多くを排除することができ,高速処理が期待できる.

また, MEX-file を用いれば, MATLAB のデータ 構造やライブラリに頼らずに計算ルーチンを記述でき るという利点もある.例えば MATLAB の疎行列デー タ構造は CCS 形式である<sup>6)</sup> が、扱うデータの性質や アルゴリズムによっては他のデータ構造に変換して計 算を行なう方が高速である場合がある $4$ .

なお、MEX-file 化が必ずしも高速化につながると は限らない. MATLAB の開発元である MathWorks 社の提供する MATLAB Compiler (MCC) は、かつ て,記述の容易な M-file を MEX-file に変換する機 能を持っていた☆が、MCC による自動変換では全く 高速化されない場合も多かった2)∼4).

# 3. CMC の拡張:高速な MEX-file を生成 できるコンパイラの開発

既に述べたように, MATLAB プログラムのコンパ イル言語化に基づく高速化手法は,MATLAB インタ プリタから利用可能なままで高い性能を達成する簡単 な方法が無かった. これに対して我々は、M-file から

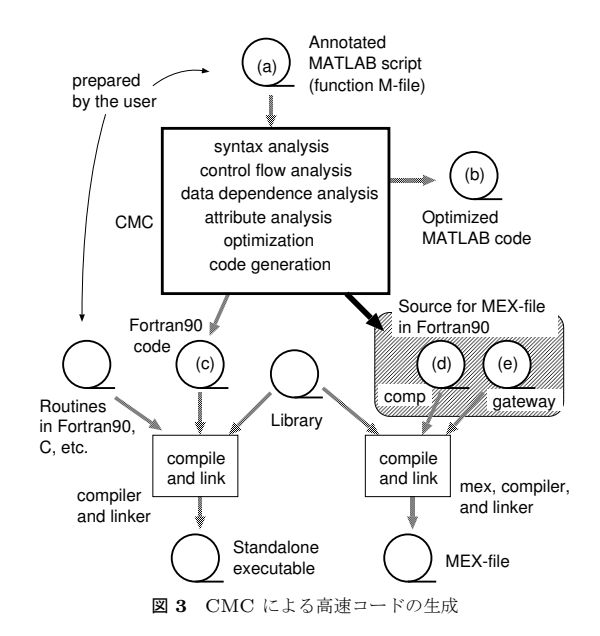

高速な Fortran 90 コードを生成できる行列言語コン パイラ CMC<sup>3),4)</sup> に拡張を加え, MEX-file を自動生 成する機能を実装した. 図 3 に, 拡張された CMC によるコード生成の流れを示す.CMC は,指示行付 きの M-file(図 3 中の (a))を入力として受け,ソー スレベル最適化を適用した M-file (b), Fortran 90 に よるコード (c),および,MEX-file 生成用のソース コード (図 3 中の網かけ部, (d) と (e)) を出力でき る.図中の太い矢印で示される部分が新規に実装され た部分である.

CMC が生成する MEX-file は,図 2 に示す通り, 次の2つのコンポーネントから構成される:

• 計算ルーチン:図 3 中の (d)

● ゲートウェイルーチン:図3中の (e)

CMC によって生成された (d) および (e) のルーチ ンは Fortran 90 コンパイラおよび MathWorks 提供 のコンパイラドライバ mex を用いて MEX-file に変 換される.

上記それぞれのコンポーネントの生成手順について, 図 4 の M-file が入力として与えられた場合を例とし て用いつつ,以下の各節で述べる.

### 3.1 計算ルーチンの生成

CMC は,指示行付きの M-file (図 3 中の (a))を Fortran 90 のサブルーチン(図 3 中の (c))に変換 する機能を既に持っており3),4),これにより得られる サブルーチンは, MEX-file 用の計算ルーチン (図 3 中の (d)) とほぼ同等である. (c) と (d) の主な違い は,仮引数列および内部での変数宣言の方法の違いで ある.

図 4 の M-file において、CMC に対する指示行は %cmc で始まる行である. 図 4 では、仮引数のうち A が

<sup>☆</sup> MATLAB Compiler Ver.4 ではこの機能は省かれた.

```
function [x, i] = mycg(A, x0, b, tol)1:2:%cmc integer, auxarg :: s
3:%cmc real*8, ccs(5): A(s,s)%cmc real*8, colvec :: x0(s), b(s)
 4:5: %cmc real*8, scalar :: tol
 6:7: r = b - A * x0; rn = norm(r);
8: x = x0; p = r; i = 0;
9: tmpx00 = A * r:
10: tmps01 = r' * r;
11:while 1
12:i = i + 1:
13:alpha = tmps01 / (p' * tmpx00);x = x + alpha * p;14:15:rnew = r - alpha * tmpx00;16:if norm(rnew) / rn <= tol, break, end
17:tmps02 = new' * new;18:beta = tmps02 / tmps01;
      p =rnew + beta * p;
19:20:r = \text{rnew};tmpx00 = A * p;21:22:tmps01 = tmps02;23: end
```
図 4 指示行付きの M-file (CG 法)

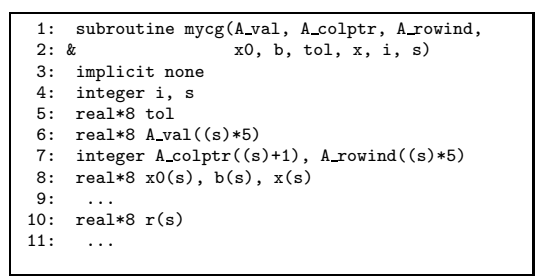

図 5 生成される Fortran 90 ルーチン (スタンドアロン用)

行列, x0, b が列ベクトル, tol がスカラであること が指示されている. 図4の2行目は、s が MATLAB のコード中には現れない補助変数であることを示して いる. 補助変数は Fortran 90 コード生成時に仮引数 の数を抑えてユーザの便宜を図るためのもので、スタ ンドアロン実行用のコード (図3の(c)) では図5の ようになる. 一方, MEX-file 用の計算ルーチン (図3 の(d)) の場合には、 ゲートウェイルーチンの内部か らの計算ルーチンの呼び出しをユーザが直接記述する 必要がないので多少繁雑でも構わないし、引数の各行 列のサイズを動的に変更することにも対応し易い☆の で、図6に示すように、引数の行列の次元数は単純に 各行列ごとに別々に渡すようにしている.

#### 3.2 ゲートウェイルーチンの生成

図 4 の M-file の入力に対応するゲートウェイ ルーチン mexFunction() の出力例を図 7 に示す. mexFunction()の構造は定型的であるので、図7を 具体例として参照しつつ生成手順を説明する.

1: subroutine mycg(A\_val, A\_colptr, A\_rowind,  $2: & x$ A.d1, A.d2, Anzmax,  $3: \&$ x0, x0 d1, b, b\_d1, tol, x, x\_d1, i) 4: implicit none 5: integer i 6: real\*8 tol  $7.$ 8: real\*8 A\_val(A\_nzmax) integer A\_colptr((A\_d2)+1), A\_rowind(A\_nzmax)  $9:$ 10: integer A.d1, A.d2, A\_nzmax  $11:$ real\*8  $x0(x0 d1)$ , b(bd1),  $x(x0 d1)$  $12:$ integer x0 d1, b d1, x d1  $13:$  $real*8 r(b_d1)$  $14:$  $15:$  $\cdot$   $\cdot$   $\cdot$ 

図 6 生成される Fortran 90 ルーチン (MEX-file 用)

表 1 mexFunction()の引数

| nlhs      | MEX-file から MATLAB システムに返され<br>る変数の個数      |
|-----------|--------------------------------------------|
| $plhs(*)$ | MEX-file から MATLAB システムに返され<br>る変数へのポインタ配列 |
|           |                                            |
| nrhs      | MATLAB システムが MEX-file へ渡す引数<br>の個数         |

- mexFunction()の引数 (図7の1行目)は、表1 に示す通りで、その個数および型は予め決められて いる. 例えば MEX-file が [x,i]=mycg(M,v,f,t); という記述で MATLAB インタプリタから呼ば れたとすると、スカラ変数 nlhs と nrhs はそれ ぞれ 2, 4 が入り, 配列 prhs には変数 M, v, f, およびtのデータを指すポインタが入れられ, ま た配列 plhs には変数 x と i に対応するデータへ のポインタを入れるべき配列へのアドレスが入れ られた状態で、制御が mexFunction()に渡され ス☆☆
- 図7の4~6行目は、mexFunction()内部で使用 する MATLAB のライブラリルーチン (データ 構造操作のためのルーチン群)の型宣言である.
- 図7の7~16行目は、計算ルーチンを呼び出すた めの実引数構成用の変数群の宣言である。準備が 必要な変数の情報は、ソースである M-file (図3 中の(a)) から静的に得ることができる.
- 図7の19〜44 行目では, 計算ルーチンを呼び出す ための実引数の準備を行なっている. 例えば第1 引数 A (図4参照)は CCS 形式の実疎行列である ので、ポインタ prhs(1) によって指される MAT-LAB のデータ構造から 6 つの変数 (A\_val\_p, A\_colptr\_shftd, A\_rowind\_shftd, A\_d1, A\_d2,

 $\stackrel{\star}{\pi}$  CMC では、行列の次元数を補助変数 s1, s2, …の関数, す なわち f(s1, s2, …) の形で記述できる. しかし s1, s2, … は mexFunction()の内部で動的に決定できるとは限らないの で、次元数をそのまま引数として渡す方法を採用した.

<sup>☆☆</sup> ここでは簡単のためエラーチェックには触れない. 本来ならば, mexFunction()の内部ではまず最初に引数の行列の型やサイズ などが計算ルーチンで想定しているものと一致するか否かを確 認するべきである.

| 1:               | subroutine mexFunction(nlhs, plhs, nrhs, prhs)                                                                         |  |  |  |  |  |
|------------------|----------------------------------------------------------------------------------------------------|--|--|--|--|--|
| 2:               | implicit none                                                                                                    |  |  |  |  |  |
| 3:               | integer $plhs(*)$ , $prhs(*)$ , $nlhs$ , $nrhs$                                                                        |  |  |  |  |  |
| 4:               | integer mxGetPr, mxGetM, mxGetN                                                                                        |  |  |  |  |  |
| 5:               | integer mxCreateDoubleMatrix, mxGetJc, mxGetIr, mxGetNzmax                                                             |  |  |  |  |  |
| 6:               | real*8 mxGetScalar                                                                                                    |  |  |  |  |  |
| 7:               | integer A val p                                                                                                    |  |  |  |  |  |
| 8:               | integer A_colptr_p, A_rowind_p                                                                                         |  |  |  |  |  |
| 9:               | integer, dimension(:), allocatable :: A colptr shftd                                                                   |  |  |  |  |  |
| 10:              | integer, dimension(:), allocatable :: A rowind shftd                                                                   |  |  |  |  |  |
| 11:              | integer A.d1, A.d2, A.nzmax                                                                                            |  |  |  |  |  |
| 12:              | integer x0 p, x0 d1                                                                                                    |  |  |  |  |  |
| 13:<br>14:       | integer b p, b d1                                                                                                    |  |  |  |  |  |
|                  | real*8 tol                                                                                                    |  |  |  |  |  |
| 15:<br>16:       | integer x_p, x_d1                                                                                                    |  |  |  |  |  |
| 17:              | integer i, i p, i real                                                                                                 |  |  |  |  |  |
| $18: * A$        |                                                                                                    |  |  |  |  |  |
| 19:              | A val $p = mxGetPr(prhs(1))$                                                                                           |  |  |  |  |  |
| 20:              | $A_{\text{colptr},p} = mxGetJc(prhs(1))$                                                                               |  |  |  |  |  |
| 21:              | A rowind $p = mxGetIr(prhs(1))$                                                                                        |  |  |  |  |  |
| 22:              | $A_d1 = mxGetM(prhs(1))$                                                                                               |  |  |  |  |  |
|                  | $23: A d2 = mxGetN(prhs(1))$                                                                                           |  |  |  |  |  |
|                  | $24:$ A nzmax = mxGetNzmax(prhs(1))                                                                                    |  |  |  |  |  |
|                  | 25: allocate(A_colptr_shftd(A_d2+1))                                                                                   |  |  |  |  |  |
|                  | 26: allocate(A_rowind_shftd(A_nzmax))                                                                                  |  |  |  |  |  |
|                  | 27: call mxCopyPtrToInteger4(A_colptr_p, A_colptr_shftd, A_d2+1)                                                       |  |  |  |  |  |
|                  | 28: call mxCopyPtrToInteger4(A_rowind_p, A_rowind_shftd, A_nzmax)                                                      |  |  |  |  |  |
| 29:              | $A$ -colptr_shftd = $A$ -colptr_shftd + 1                                                                              |  |  |  |  |  |
| 30 :             | A rowind shftd = A rowind shftd + 1                                                                                    |  |  |  |  |  |
| $31:**x0$        |                                                                                                    |  |  |  |  |  |
| 32:              | $x0_p = mxGetPr(prhs(2))$                                                                                              |  |  |  |  |  |
| 33:              | $x0 \text{ d}1 = mxGetM(prhs(2))$                                                                                      |  |  |  |  |  |
| $34:* b$         |                                                                                                    |  |  |  |  |  |
|                  | $35: b_p = mxGetPr(prhs(3))$                                                                                           |  |  |  |  |  |
|                  | $36: b.d1 = mxGetM(prhs(3))$                                                                                           |  |  |  |  |  |
| $37:*$ tol       |                                                                                                    |  |  |  |  |  |
| 38:              | $tol = mxGetScalar(prhs(4))$                                                                                           |  |  |  |  |  |
| $39:** x$        |                                                                                                    |  |  |  |  |  |
|                  | $40:$ plhs $(1)$ = mxCreateDoubleMatrix(x0.d1, 1, 0)                                                                   |  |  |  |  |  |
| 41:<br>$42: * i$ | $x_p = mxGetPr(plhs(1))$                                                                                               |  |  |  |  |  |
| 43:              |                                                                                                    |  |  |  |  |  |
| 44 :             | $plhs(2) = mxCreateDoubleMatrix(1, 1, 0)$<br>$i_p = mxGetPr(plhs(2))$                                                  |  |  |  |  |  |
|                  |                                                                                                    |  |  |  |  |  |
| 46:              | 45:* computation                                                                                                    |  |  |  |  |  |
|                  | call mycg(%val(A_val_p), A_colptr_shftd, A_rowind_shftd,<br>Adi, Ad2, Anzmax, %val(x0p), x0d1, %val(bp), bd1,<br>47: & |  |  |  |  |  |
| 48: &            | tol, %val(x_p) , x_d1, i)                                                                                              |  |  |  |  |  |
|                  | 49:* return                                                                                                    |  |  |  |  |  |
|                  | $50: i real = i$                                                                                                    |  |  |  |  |  |
|                  | 51: call mxCopyReal8ToPtr(i real, ip, 1)                                                                               |  |  |  |  |  |
|                  | 52: return                                                                                                    |  |  |  |  |  |
| 53: end          |                                                                                                    |  |  |  |  |  |
|                  |                                                                                                    |  |  |  |  |  |
|                  |                                                                                                    |  |  |  |  |  |

図 7 mexFunction() の出力例

A\_nzmax) を抽出する必要がある(図7の19∼30 行目参照). なお, MATLAB 内での CCS 形式 におけるインデックスベクトルは0を先頭と見な す値で保持される. これを現状の CMC が生成す る計算ルーチンでの扱いに合わせるために、図7 の 29∼30 行目では先頭のインデックスを 1 と見 なすように値をシフトしている.

- 図7の46~48行目では、図6に示す計算ルーチ ン mycg() を呼び出している. ここで、実引数を 修飾している%val() は,Fortran においてサブ ルーチンに引数変数のアドレスではなく値自身を 渡すための記述で,多くの Fortran 処理系で実装 されている.この機能により,ポインタ変数の扱 いが可能になる☆.
- 図7の50~51 行目では、返り値のうち整数であ るものを実数に変換している.MATLAB におけ る通常の変数の型は実数であるため,計算ルーチ ンとの間で引数を介して整数値の授受を行なう場 合は,このような型変換処理が必要となる.

## 3.3 MCC と CMC:MEX-file 生成機能に関 する比較

MathWorks 提供の MATLAB Compiler (MCC) は、ほとんど全ての M-file 記述を, 機能を損なうこ となく MEX-file に変換することができた.しかしな がら、MCCの最適化機能は基本的なスカラ演算に限 定されていたため,コードの実行速度はほとんど改善 されず、M-file の構文解析時の僅かなロスが省かれる 程度であった. しかもこのロスは. MATLAB 7 で実 装された JIT Accelerator により無視できるまでに 削減され,結果として,MCC を用いて M-file から MEX-file を生成することは,高速化の観点からはほ とんど無意味になった.

一方,CMC で MEX-file を生成する機能は,基本 的にユーザ指示行に頼る specialization による最適化 をベースとするコード生成機能に基づいており, M-file の引数の型に制約を加える代わりに,高速化を実現す るものである.この方法は,M-file で記述する関数の 引数についてユーザ指示行を必要とするが,本来関数 利用者が知っていなければならない情報をコードに明 記することを求めるだけであるし,特に MEX-file 生 成の場合は行列の次元数や疎行列の非零要素数の見積 り値を静的に把握する必要もないので,ユーザに多大 な負担を課すものではない. 加えて言えば、CMC の 要求する指示行は,関数のインターフェースを明確化 してコードの可読性や保守性を高める効果もあると考 えられる.

#### 4. 実測および評価

本章では開発した処理系を用いた実測結果を示す. 4.1 測 定 環 境

用いたアプリケーションは CG 法による連立一次 方程式の求解コードで、図4に示す通りである. 連 立一次方程式の係数行列は二次元正方領域において Laplace 方程式  $\nabla^2 P = 0$  を正方格子上の自然な順序 付けの 5 点差分近似により解く際に現れる実正定値対 称疎行列を用いた.右辺ベクトルは,ディリクレ境界 条件として一辺で  $P = 1$ , 他の 3 辺で  $P = 0$  とする 場合に対応するものとした.

実測では、次のそれぞれの実行時間を測定した:

- MATLAB インタプリタのみによる実行
- CMC により自動生成した MEX-file による実行
- CMC により自動生成した Fortran 90 コードの 単独実行

実験は以下の2種類の計算機上で行なった☆☆. 両シ ステムはいずれも SPARC64 ベースだが,演算速度 や使用ソフトウェアのバージョンが異なっている.

計算機 1 富士通 HPC2500 (SPARC64V). SMP ク ラスタだが 1CPU のみを使用.

<sup>☆</sup> 図 7 ではポインタ変数の型は integer としている.

<sup>☆☆</sup> 京都大学学術情報メディアセンターのシステムを使用.

表 2 計算機 1 における CG 法の実行時間 [秒]

| 未知数の数                            | <b>MATLAB</b> | <b>MEX</b> | 単独 1   | 単独 2   |  |  |  |
|----------------------------------|---------------|------------|--------|--------|--|--|--|
| $70\times70$                     | 0.100         | 0.0410     | 0.0426 | 0.0469 |  |  |  |
| $90 \times 90$                   | 0.220         | 0.0851     | 0.0889 | 0.0991 |  |  |  |
| $110\times110$                   | 0.420         | 0.167      | 0.169  | 0.179  |  |  |  |
| $130\times130$                   | 0.860         | 0.573      | 0.567  | 0.297  |  |  |  |
| $150\times150$                   | 2.20          | 1.63       | 1.23   | 1.12   |  |  |  |
| $170\times170$                   | 3.62          | 2.66       | 2.20   | 1.75   |  |  |  |
| MEX, 単独 1: f90 を使用/単独 2: frt を使用 |               |            |        |        |  |  |  |

表 3 計算機 2 における CG 法の実行時間 [秒]

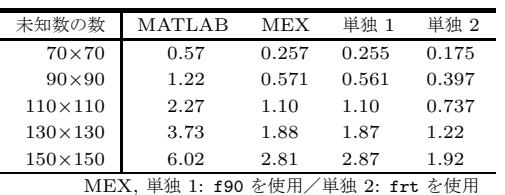

- MATLAB : 7.0.0.1990 R14
- Fortran 90 コンパイラ/オプション:
	- frt (Fujitsu Fortran Compiler Driver Version 5.6)  $-A$ fast GP=3 -X9
- f90 (Sun WorkShop 6 update 2 )  $\angle$ -fast 計算機 2 富士通 GP7000F (SPARC64-GP). SMP
- システムだが 1 CPU のみ使用.
- MATLAB : 6.5.1.199709 R13 (SP1)
- Fortran 90 コンパイラ/オプション:
	- frt (Fujitsu Fortran Compiler Driver Version 5.5)  $/$ -Kfast GP=3 -X9
	- $-$  f90 (Sun WorkShop 5.0 )  $/$ -fast

計時は MATLAB では組み込み関数 cputime を利 用した. MEX-file および単独実行においては、標準ラ イブラリ関数 gettimeofday() をリンクして用いた.

#### 4.2 実 測 結 果

実測結果を表 2 および 表 3 に示す. 表 2 および 表 3 はそれぞれ計算機 1 および計算機 2 での実測結 果である. MEX-file のコンパイルは富士通の frt で は行なえなかったため, Sun の f90 のみを用いた. 両 表中, "単独 1" および "単独 2" は,それぞれ用いた Fortran 90 コンパイラが frt および f90 の場合の結 果である. 表の各行が、同一の未知数の数(すなわち 問題規模)に対する実行時間を表す.

両表とも, "MEX" および "単独 1" の実行結果は ほぼ等しい. すなわち, CG法の実行に要する時間が, ルーチンを MATLAB インタプリタ内部から呼び出 した場合とスタンドアロンで実行した場合でほとんど 変わらないと言える☆. また "MEX" および "単独 1" の実行速度は, MATLAB インタプリタによる実行速 度よりも2倍前後高速である. この数値は以前報告し た値<sup>3),4)</sup> よりも低いが、用いた Fortran コンパイラ の違いに起因するものと考えられる.実際,両表中の "単独 1" と "単独 2" 結果からも,状況によっては大 きな差が見られることが確認できる.

#### 5. ま と め

本稿では,行列言語コンパイラ CMC の MEX-file 生成機能について述べた. 本機能の実現により, MAT-LAB コード (function M-file) の実行の高速化手段 として,Fortran 90 のサブルーチンに変換して別に 用意したルーチンとリンクして実行する方法の他に, 高速な MEX-file を生成して MATLAB インタプリ タから直接呼び出す方法が新たに加えられた.高速な MEX-file の生成機能は、MATLAB システムの豊富 な組み込み関数によるデータ処理と高速な大規模数値 計算の実行とのシームレスな接続を可能とし,ユーザ にとっての MATLAB システムの使い易さの向上に大 きく貢献するものと考えられる.数値実験では,CMC を用いて生成した MEX-file を MATLAB インタプ リタから呼び出した場合と、全て Fortran 90 で実行 ファイルを構成した単独実行とで,実行速度に差は見 られず,いずれの場合も MATLAB インタプリタでの 実行よりも 2 倍前後高速化できた.

今後の課題としては,より多くのアプリケーション に対する CMC の適用と性能評価が挙げられる.

謝辞 本研究の一部は広島市立大学特定研究費(一 般研究費,課題番号 4111)の助成による.

### 参 考 文 献

- 1) http://www.mathworks.com/
- 2) De Rose, L., Padua, D.: Techniques for the translation of MATLAB programs into Fortran 90, ACM Trans. Programming Languages and Systems, Vol.21, No.2, pp.286–323 (1999).
- 3) 川端英之, 鈴木睦: 疎行列に対応した行列 言語コンパイラ CMC の開発, 情報処理学会 論文誌:コンピューティングシステム, Vol.45, No.SIG11(ACS7), pp.378–392, Oct. 2004.
- 4) Kawabata, H., Suzuki, M., and Kitamura, T.: A MATLAB-Based Code Generator for Sparse Matrix Computations, Proc. Second Asian Symposium on Programming Languages and Systems (APLAS2004), LNCS, Vol.3302, pp.280–295, Nov. 2004.
- 5) Barrett, R., et al.: Templates for the Solution of Linear Systems: Building Blocks for Iterative Methods, SIAM, 1994.
- 6) Gilbert, J. R., Moler, C., Schreiber, R.: Sparse Matrices in MATLAB: Design and Implementation, SIAM J. Matrix Anal. Appl., Vol. 13, No. 1, pp.333–356, 1992.

<sup>☆</sup> "MEX" および "単独" での実行では,計算ルーチンの内容は 同じでも、アロケートされる疎行列の大きさなどが異なる. そ のため両者の実行速度が等しくなるとは限らない.